平成29年7月18日

会員各位

北海道行政書士会

業務企画部長 北村資暁

ICT委員会委員長 大井義信

## 行政書士電子証明書G-ID補助金支給申請手続きのご案内

謹啓 時下ますますご清祥のこととお慶び申し上げます。

平素より当会の会務・運営にご理解とご協力をいただきまして、厚く御礼申し上げます。 このたび、行政書士電子証明書G-ID(以下「G-ID」)を取得された会員の皆様に 対し、一会員1回に限り一律5,000円の補助金を支給することと致しました。対象の 会員の皆様は、下記の必要事項をご確認の上、別紙申請書により手続きを行ってください。

G-IDは、電子定款作成及び来年までには本格的に開始となる予定の自動車保有関係 手続のワンストップサービス (OSS) の業務には必須となる他、近い将来様々な業務へ の活用が期待されているツールです。是非積極的な導入をご検討いただき、お役立ていた だけますようお願い申し上げます。

敬具

#### 記

今年度の対象者 平成29年4月1日(土)~平成30年2月28日(水)までに 取得された会員 今年度の申込み期間 平成29年9月1日(金)~平成30年2月28日(水)まで 支 給 予 定 日 申請後およそ1ヶ月以内 必 要 書 類 ① 別紙、「電子証明書G-ID補助金支給申請書」 1部 ② 必要事項を記載したG-ID利用申込書のコピー 1部 ③ 利用料金を振込んだ際の「振込控え」のコピー 1部 上記必要書類を、申し込み期間内に下記送付先まで郵送等してください。

申請書送付先 〒060-0001 札幌市中央区北1条西10丁目1番6 北海道行政書士会館 北海道行政書士会 事務局 宛

以上

### G-IDの申し込み手順

G-IDを導入される会員の皆様及び新入会員の皆様は、下記の手順を参考に申し込 みを行ってください。なお、詳細は、セコムトラストシステムズ株式会社のウェブペー ジ内の行政書士電子証明書お申込みの専用ページをご覧ください。

行政書士電子証明書のお申込み

<http://www.secomtrust.net/service/ninsyo/gyosei.html>

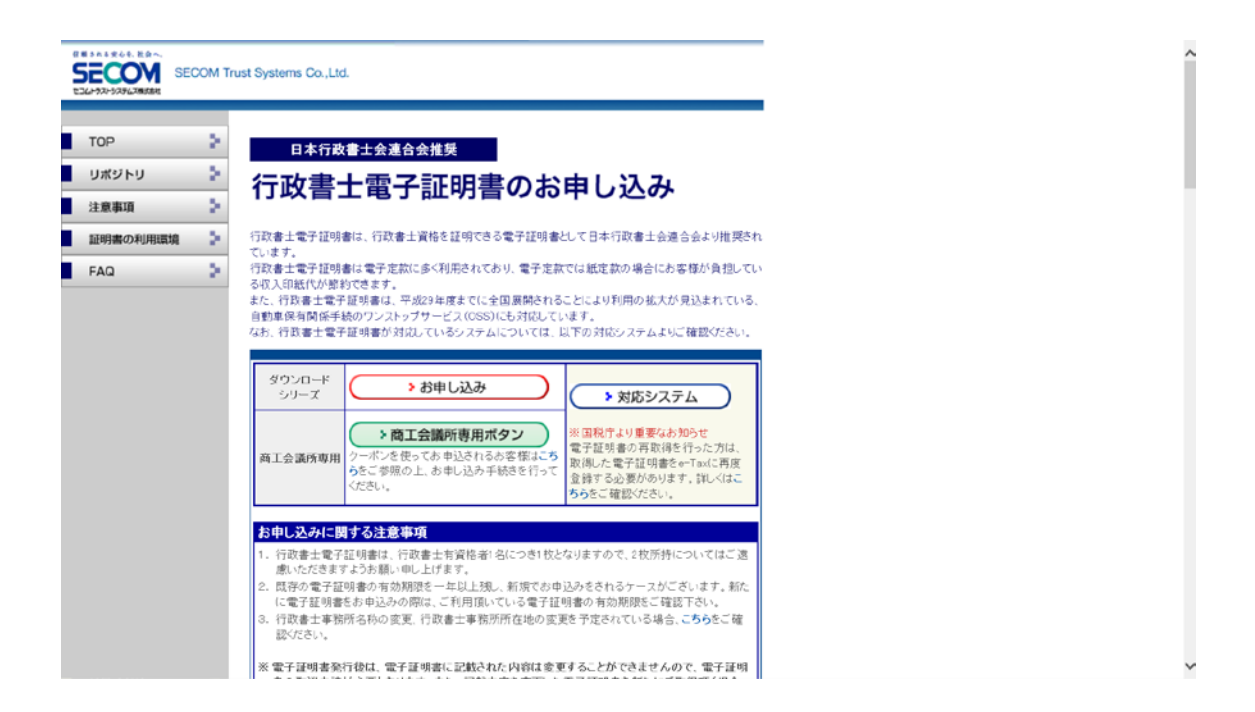

#### 【手順】

- 1、「行政書士電子証明書のお申込み」等のキーワードで任意の検索サイト(Google 等)から検索をして、上記のページをお探しください。
- 2、「お申込みに関する注意事項」以下を同意していただいた上で、ダウンロードシリーズ の枠内にある赤い丸で囲まれた「>お申込み」ボタンをクリック。
- 3、以降、画面の指示に従って申込フォーム等に必要事項を入力してください。
- 4、最後に印刷した利用申込に直筆で署名、実印での捺印。
- 5、サービス料金を振込。
- 6、必要となる書式一式郵送して完了です、

# 電子証明書GーID補助金支給申請書

平成 年 月 日

北海道行政書士会 会 長 宮元 仁様

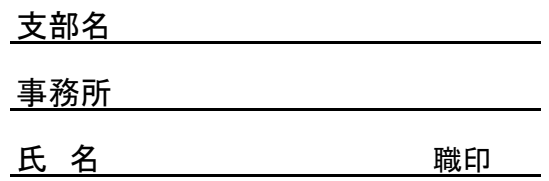

今般、電子証明書GーIDを取得しましたので補助金の支給申請を致します。

記

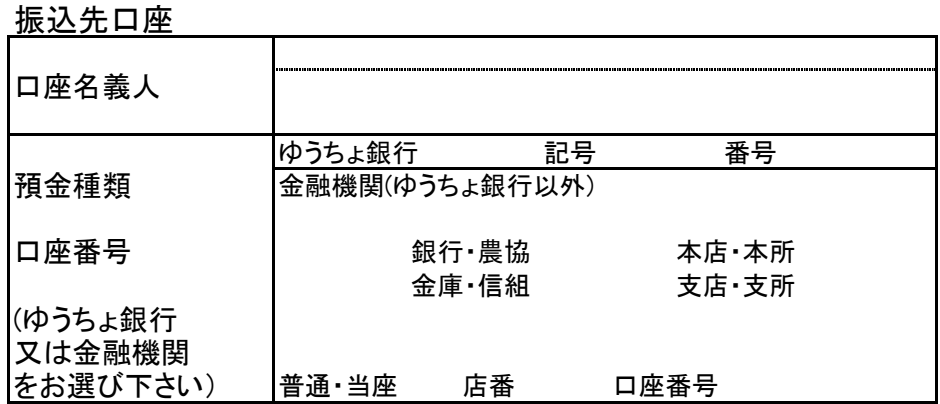

※補助金の支給は口座振込と致します。

※次の書類をお忘れなく同封してください。 ・必要事項を記載したG―ID利用申込書のコピー 1部 ・利用料金を振込んだ際の「振込控え」のコピー 1部

※補助金の支給額は5,000円となります。